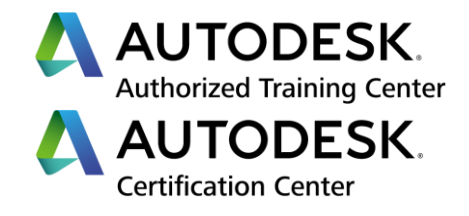

# **Formation Autodesk Inventor**

**Conception avancée - Perfectionnement**

**Programme de formation**

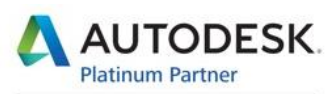

Specialization Building Civil Infrastructure Process & Power Product Design & Manufacturing

**Value Added Services** Consulting Specialized Product Support Specialized Authorized Developer Authorized Training Center Authorized Certification Center

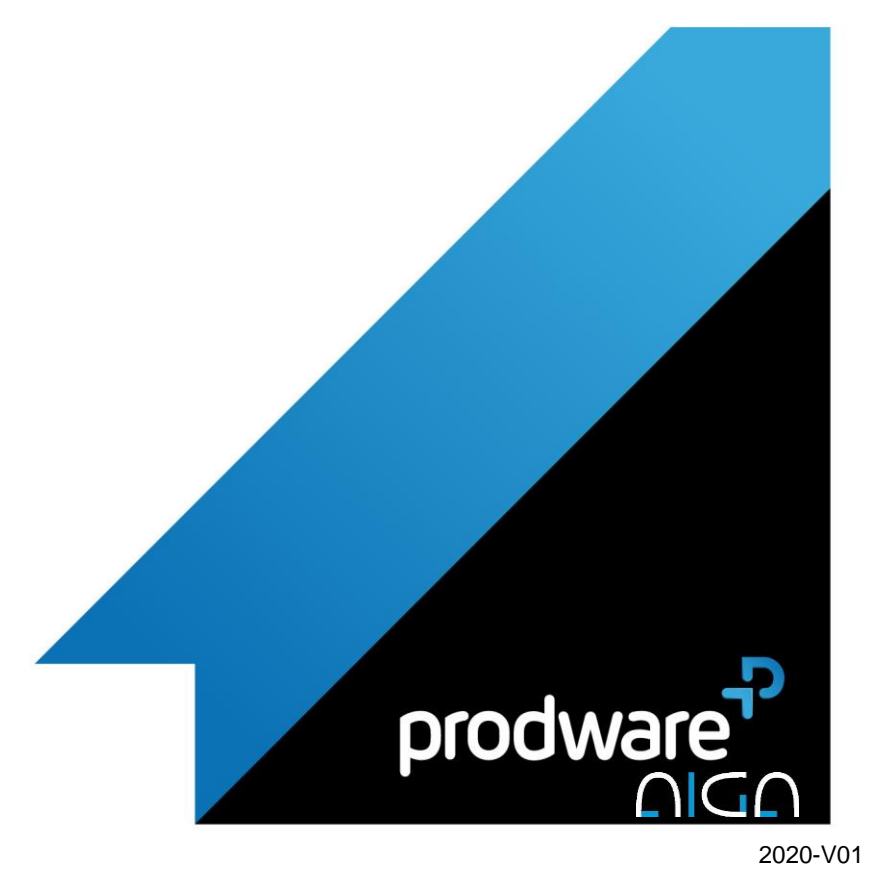

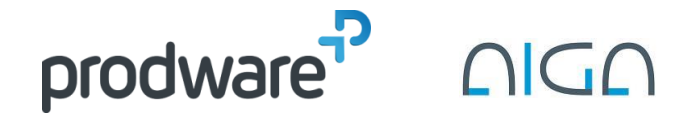

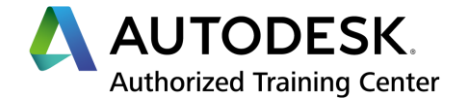

## *Autodesk Inventor - Conception avancée - Perfectionnement*

## **Programme de formation**

#### **Objectifs**

Maitriser les outils avancés de création de pièces et de solides afin de mieux gérer sa conception Connaitre les possibilités de paramétrage internes et externes à l'outil afin de réduire ses temps de conception Etre capable de créer et de gérer des standards de travail propres à la société afin de mieux gérer les différentes études

#### **Public**

Dessinateurs/projeteurs, techniciens, ingénieurs en bureaux d'études, services des méthodes, maquettistes en conception industrielle.

#### **Durée**

3 jour(s) (09h30 – 17h30 dont 1h de pause déjeuner) Soit 21 heures de formation

**Lieu du stage**

#### Sur site client et/ou chez Prodware

**Méthodes et moyens pédagogiques** Exposés théoriques et cas pratiques (1h/j) face à face distanciel

Quiz et exercices de Progression à chaque partie de cours **Suivi et évaluation**

## Etudes de cas.

Questions / Réponses. **Pré-requis**

#### Avoir suivi l'initiation Inventor et/ou maîtriser les bases d'Inventor.

**Conditions**

Mise à disposition d'un logiciel accessible via une page web ou une application **Compétences et qualification du formateur :** 

#### Certification Autodesk formateur expérimenté, expertise professionnelle

#### **Equipement requis**

PC avec licence à jour Connexion internet Casque audio ou enceinte avec microphone **Code formation**

FORINV-PERF3

#### **1. ENVIRONNEMENT PIECE**

- Blocs d'esquisse
- Lissage et balayage mode avancé
- **★ Conception multi-solides**
- Les ifonctions (famille de fonctions)
- Les icontraintes, icomposites

#### **2. ENVIRONNEMENT ASSEMBLAGE**

- ◆ Schéma de conception 2D
- ▲ Adaptativité
- Outils d'optimisation
- **Environnement soudure**
- Outils d'aide à la conception
- **/ Ossature**

#### **3. PARAMETRAGE AVANCE**

- Table des paramètres
- Lien entre composants Inventor
- Lien avec Microsoft Excel

### **4. FAMILLE DE PIECES ET D'ENSEMBLES**

- **← Création et modification**
- Gestion des fichiers
- Intégration dans l'assemblage
- Mise en plan d'une famille

#### **5. BIBLIOTHEQUE**

- Création et gestion des bibliothèques
- Intégration de pièces
- Intégration et édition de familles

#### **6. STANDARDISATION**

- **/** Gabarits
- ◆ Cartouches/ Formats
- Bibliothèque de style
- iPropriétés de fichiers
- **/** Formulaire
- ◆ Matières et couleurs

*Remarque :*

*Ce programme de formation peut varier en fonction des différents utilisateurs. Dans la mesure du temps disponible, des points particuliers pourront être étudiés.*

**Prodware**

45, Quai de la Seine 75019 Paris

Déclaration d'activité de formation enregistrée sous le n° 11 75 4693875 auprès du préfet de la région d'Ile de France (article R.6351-6 du Code du travail) Copyright Février 2013 – Toute reproduction interdite

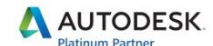

Specialization Building<br>Civil Infrastructure Process & Power<br>Product Design & Manufacturing **Value Added Services Consulting Specialized** 

Product Support Specialized<br>Authorized Developer Authorized Training Center<br>Authorized Certification Center

2020-V01

 $\frac{You}{Iube}$   $\bigcirc$ in.